# ATD-2 TTP Flight Delay Messages

**Flight Delay** messages are published as two flows: steady state and resync.

Steady State messages are sent as flights depart and delay information can be calculated. (See [Flight](#page-3-0) Delay FIXM [Information](#page-3-0) for details).

Resyncs consist of **Flight Delay** messages being sent for every current departure that has delay information in TFDM. They are preceded and succeeded by **Periodic Start** and **Periodic End** messages to distinguish themselves from the steady state messages. The resync is intended to be used by systems during startup or error recovery. **Heartbeat** messages are sent every 4.5 minutes and contain only header information.

A **System Start** message is sent out during the TTP system startup that will immediately be followed by a resync message. Resyncs will continue to be sent out every 15 minutes.

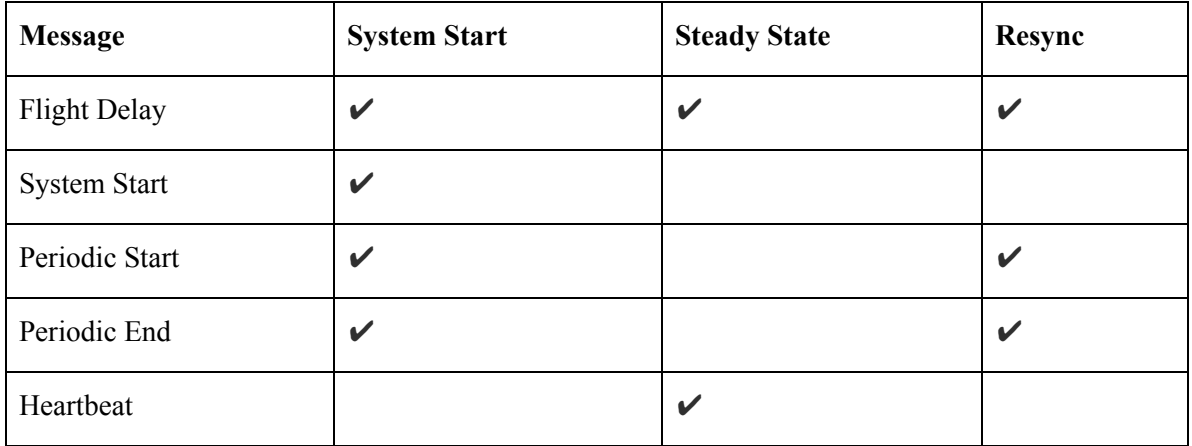

#### TTP Message Headers

Flight Delay Messages published by TTP are JMS Text Messages, containing a standard JMS header augmented with TTP specific information.

System start and resync start/end messages will consist of only a header. They can be distinguished by the SYNC and DATA\_GROUP values in the header.

Flight Delay messages also include a message body consisting of a FIXM formatted NasMessage containing flight delay data (See Flight Delay FIXM [Information](#page-3-0) for details). They can be distinguished by the DATA\_GROUP and Message Type values in the header.

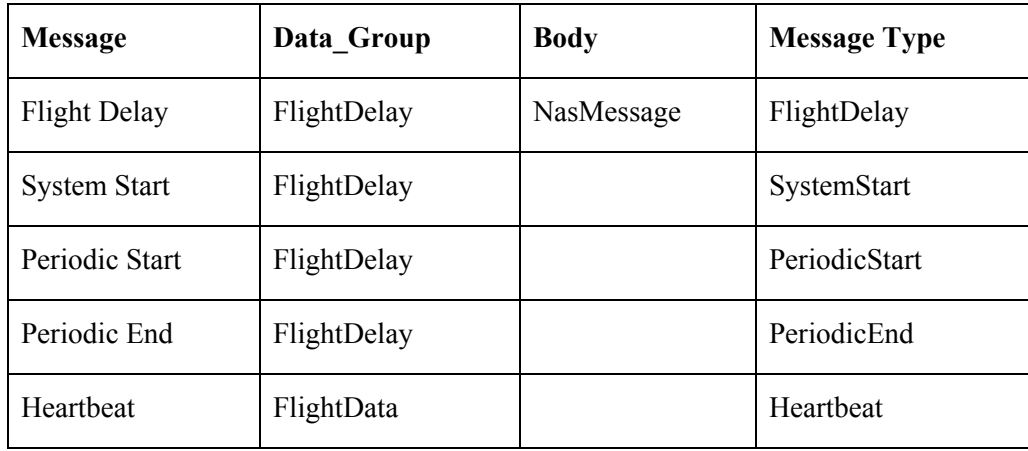

## Message Specific Header Properties

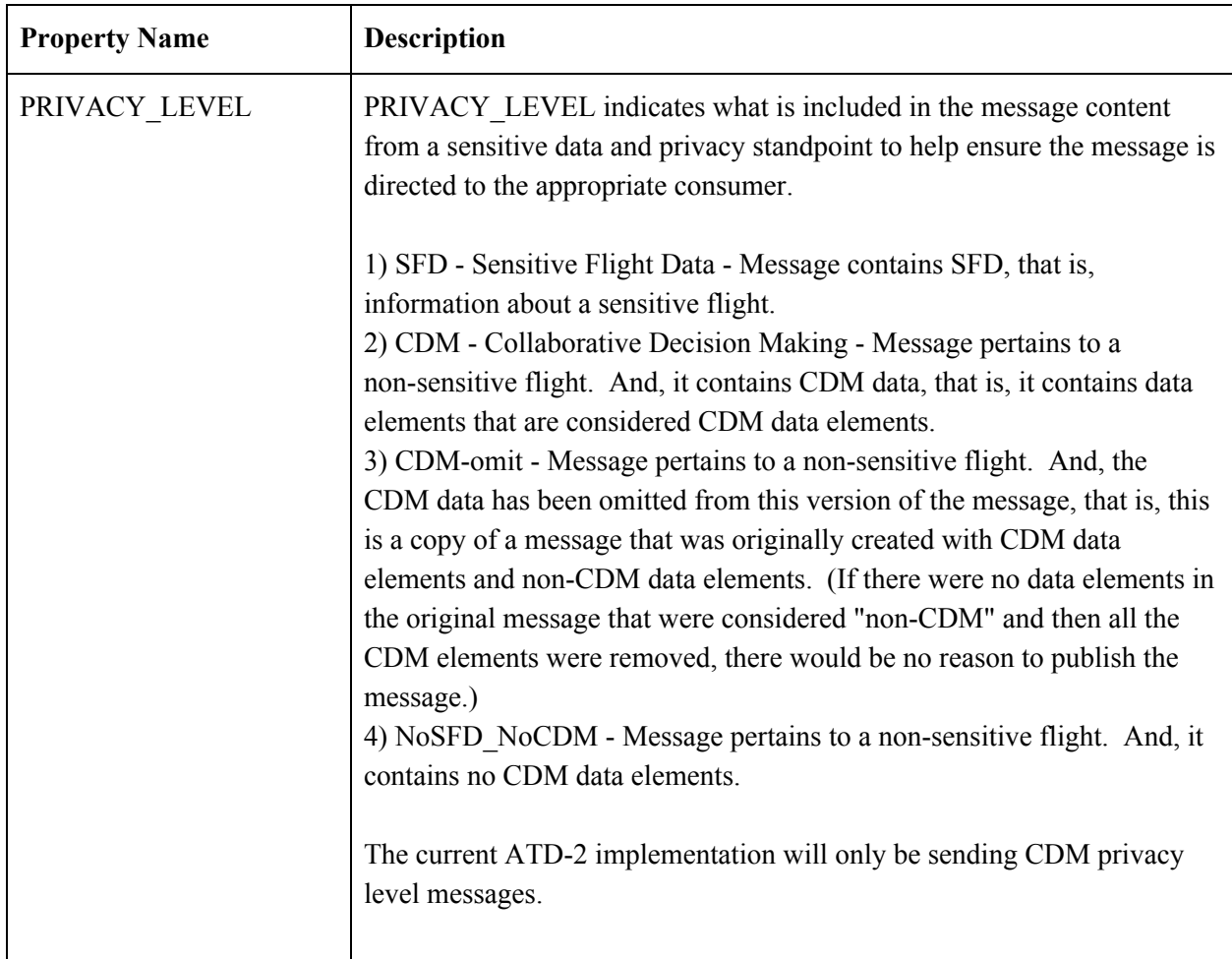

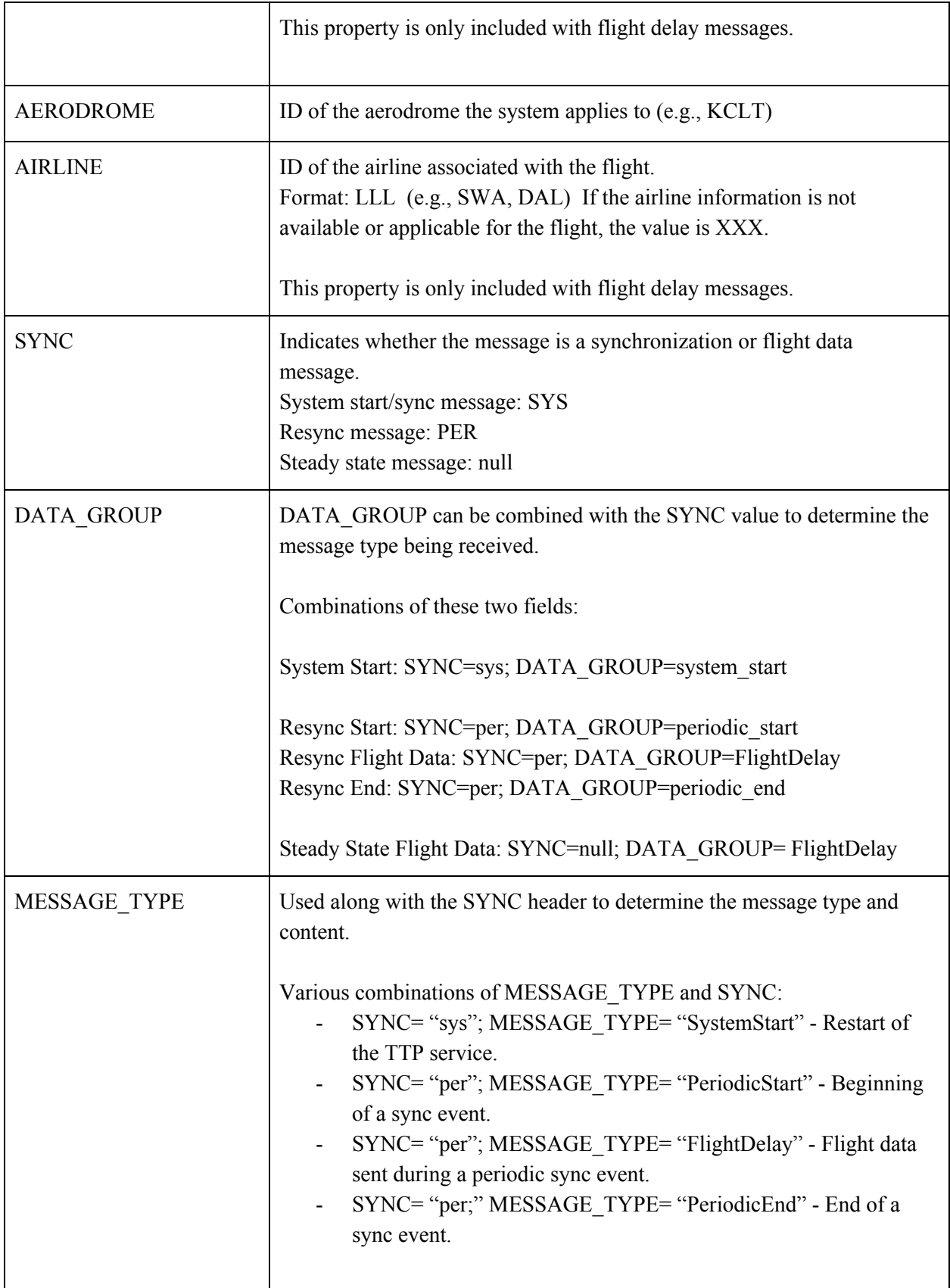

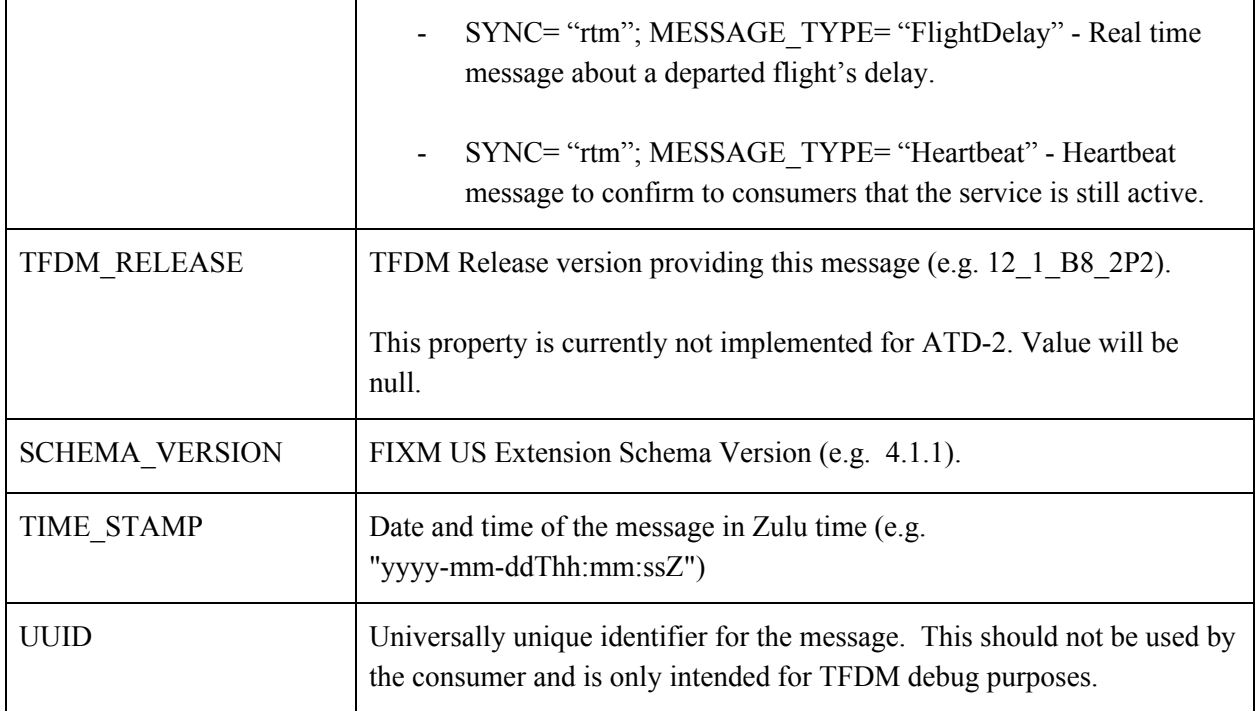

## Flight Delay FIXM Information

<span id="page-3-0"></span>This table includes which FIXM fields may be included in flight delay messages.

The **Ext** column indicates whether this field is in core, denoted by a 'C' in the cell, or US extension, denoted by 'US' in the cell.

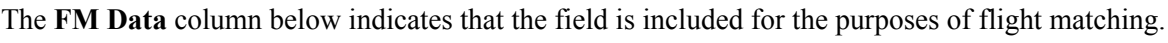

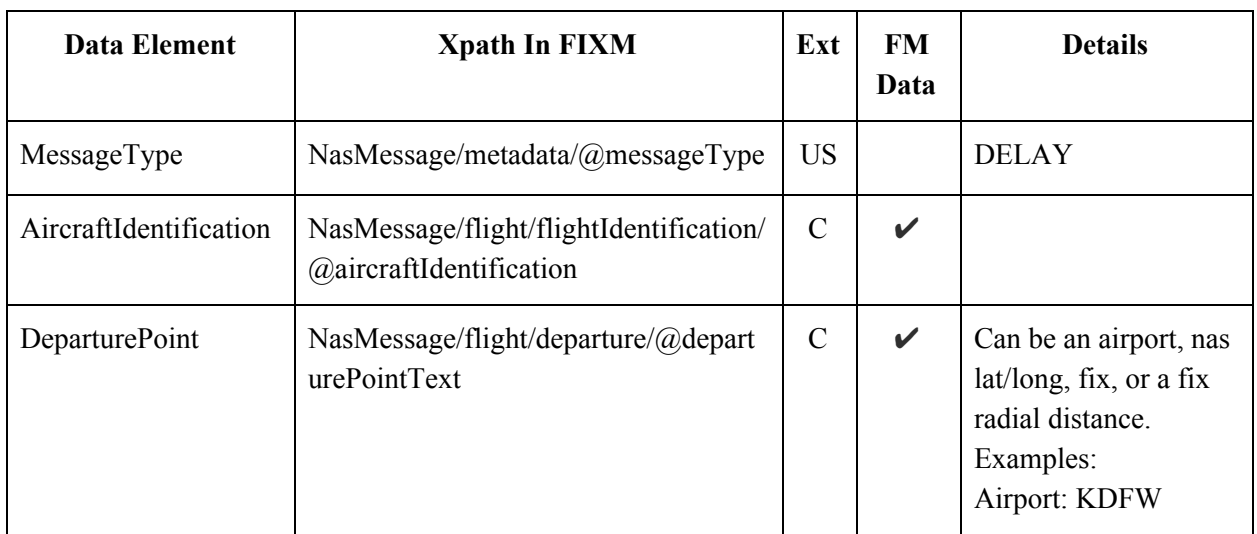

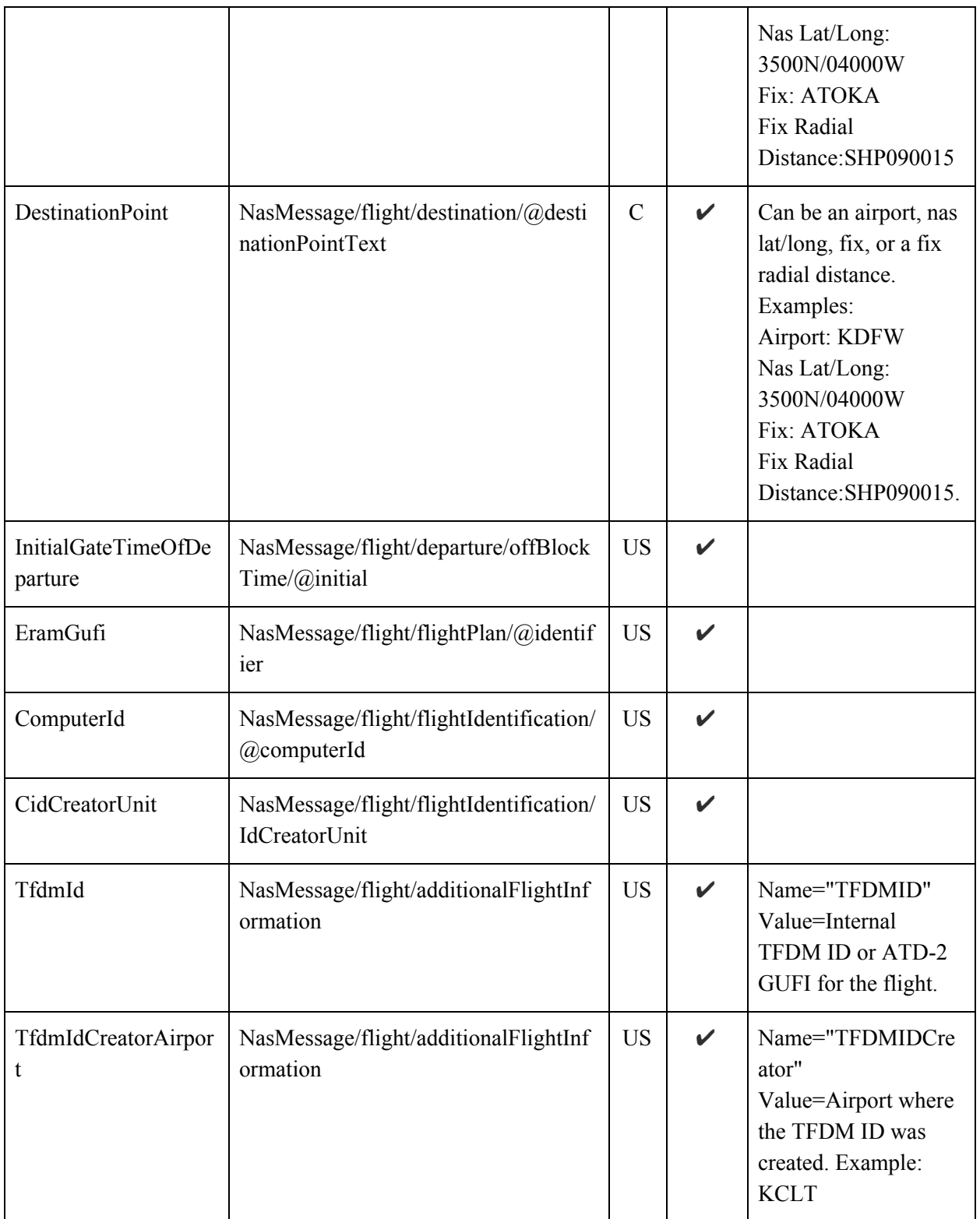

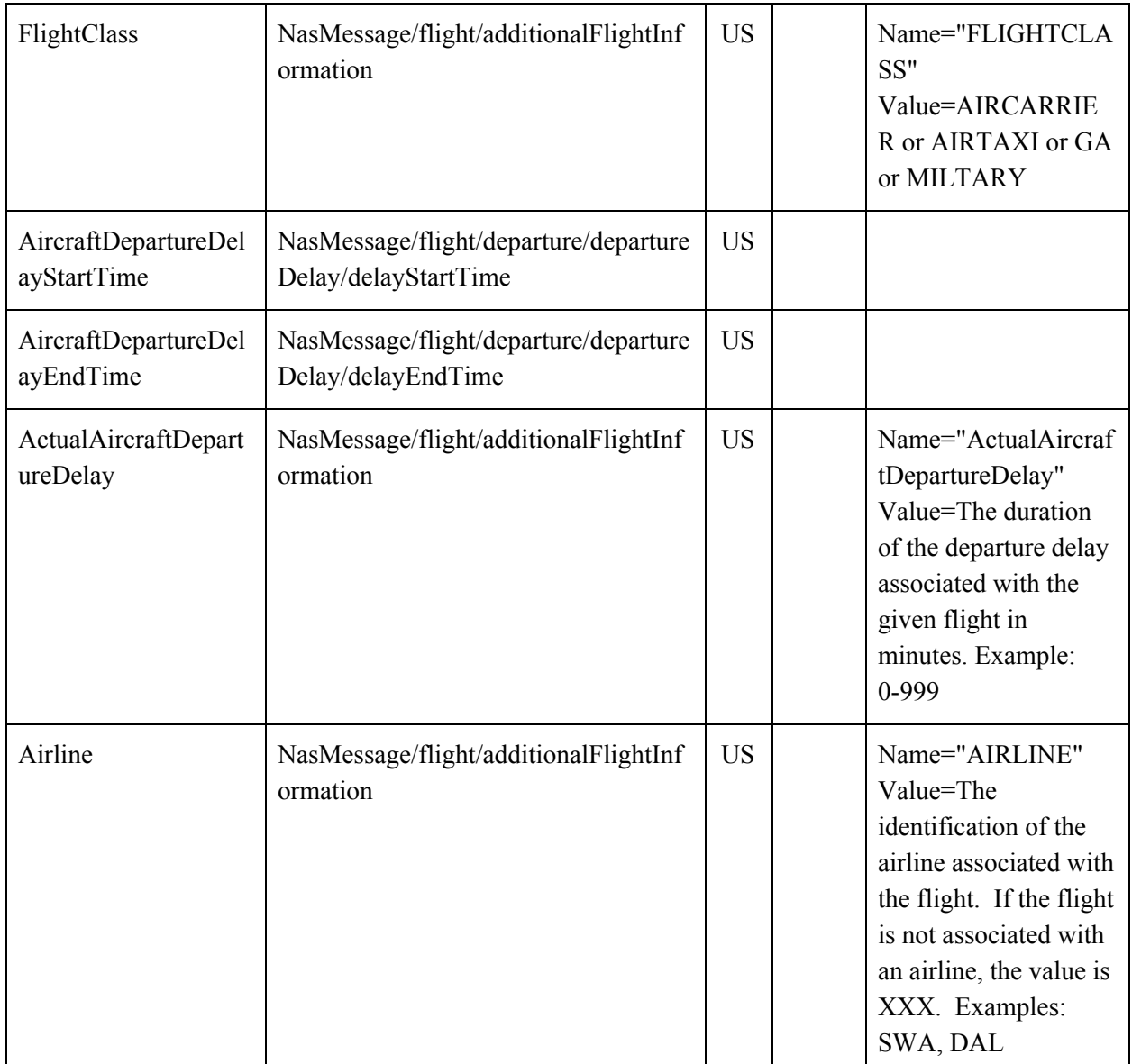

### WSRD to ATD2

The table below includes the flight delay elements as described in the TTP Web Service Requirements Document (WSRD). It also gives an indication of which TFDM build the element will be included in and if it is intended to be implemented by ATD-2.

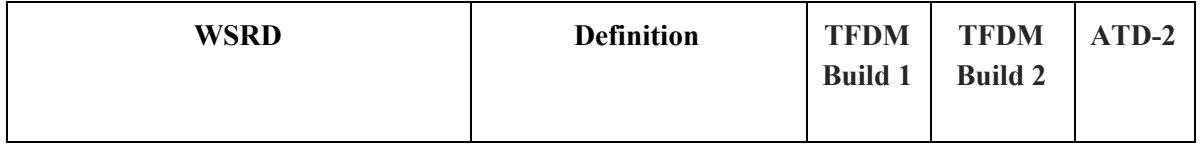

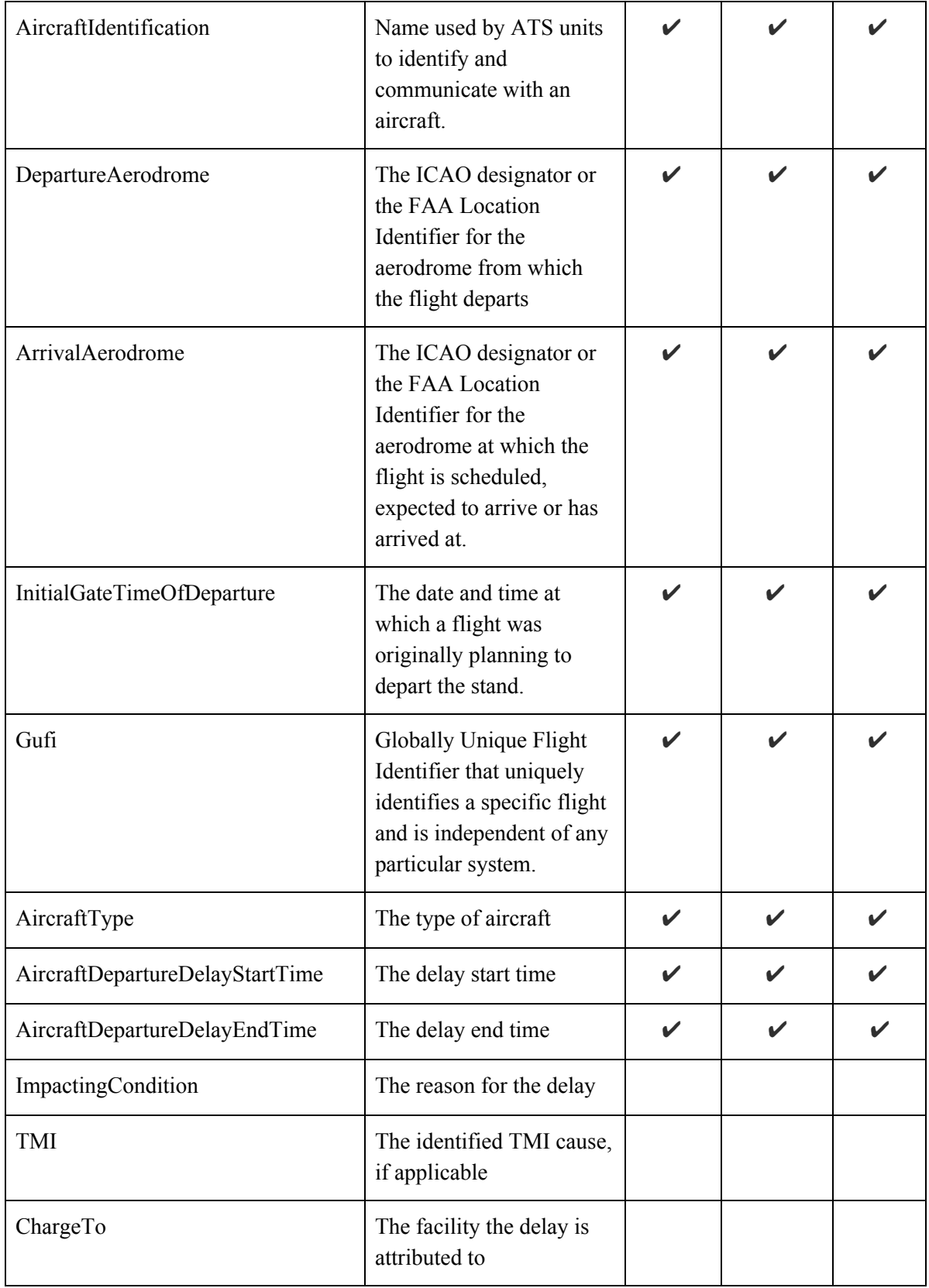

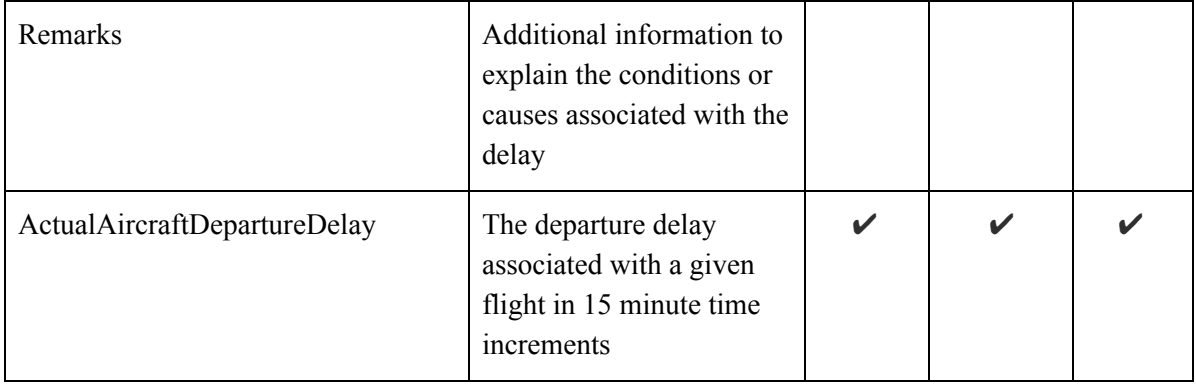

#### Example Flight Delay Message

```
HEADERS:
"AERODROME":"KCLT"
"AIRLINE":"JBU"
"DATA_GROUP":"FlightDelay"
"MESSAGE_TYPE":"FlightDelay"
"PRIVACY_LEVEL":"NoSFD"
"SCHEMA_VERSION":"4.1.1"
"SYNC":"rtm"
"TFDM_RELEASE":"null"
"TIME_STAMP":"2018-07-06T15:34:19Z"
"UUID":"46a2a968-9bf2-4239-a402-c91a9941b26f"
<nas:NasMessage xmlns:nas="http://www.faa.aero/nas/4.1"
xmlns="http://www.fixm.aero/messaging/4.0"
xmlns:base="http://www.fixm.aero/base/4.0"
xmlns:fx="http://www.fixm.aero/flight/4.0">
   <nas:flight xmlns:xsi="http://www.w3.org/2001/XMLSchema-instance"
xsi:type="nas:TfdmFlightType">
      <fx:departure xsi:type="nas:TfdmDepartureType" departurePointText="KCLT">
         <nas:departureDelay />
         <nas:offBlockTime>
            <nas:initial>2018-07-06T15:06:00.000Z</nas:initial>
         </nas:offBlockTime>
      </fx:departure>
      <fx:destination xsi:type="nas:NasDestinationType"
destinationPointText="KBOS" />
      <fx:flightIdentification xsi:type="nas:NasFlightIdentificationType"
computerId="379" aircraftIdentification="JBU1246">
         <nas:idCreatorUnit xsi:type="base:IcaoUnitReferenceType"
locationIndicator="JBU" />
      </fx:flightIdentification>
      <nas:additionalFlightInformation>
```

```
<nas:nameValue name="TFDMID"
value="JBU1246.CLT.BOS.180705.2320.0082.TFM" />
        <nas:nameValue name="TFDMIDCreator" value="CLT" />
        <nas:nameValue name="FLIGHTCLASS" value="TBD" />
         <nas:nameValue name="AIRLINE" value="JBU" />
      </nas:additionalFlightInformation>
      <nas:flightPlan identifier="KT51151600" />
      <nas:interimAltitude xsi:nil="true" />
  </nas:flight>
   <nas:metadata messageType="FlightDelay" />
</nas:NasMessage>
```